## **Functions, Part 2 of 2**

Topics

- Functions That Return a Value
- Parameter Passing
- Local Variables

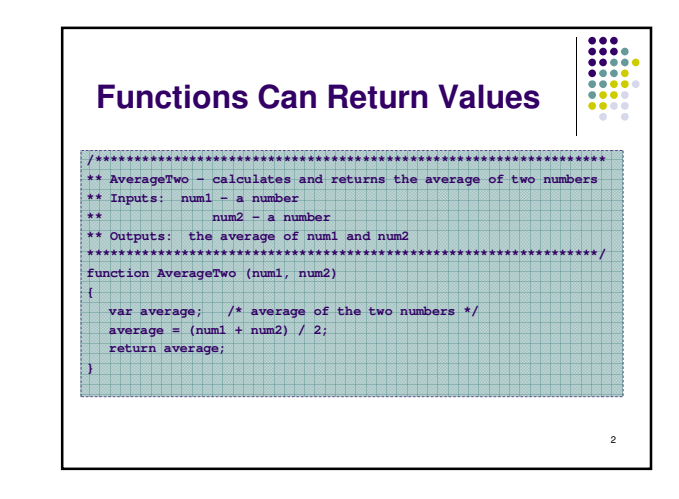

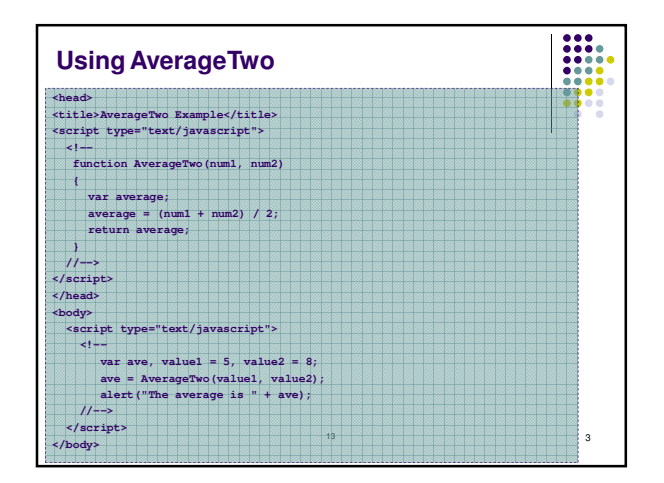

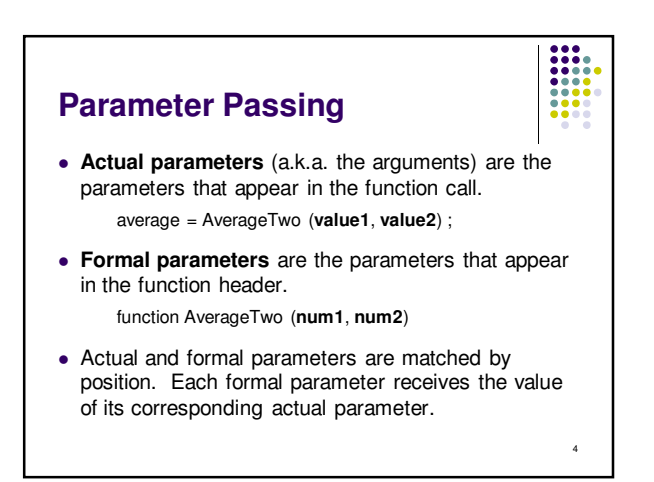

## **Parameter Passing**

may.

 $\begin{tabular}{|c|c|} \hline 1 & 1 & 1 \\ \hline 2 & 3 & 1 \\ \hline 3 & 1 & 1 \\ \hline 4 & 1 & 1 \\ \hline 5 & 1 & 1 \\ \hline 6 & 1 & 1 \\ \hline 7 & 1 & 1 \\ \hline 8 & 1 & 1 \\ \hline 9 & 1 & 1 \\ \hline \end{tabular}$ • Corresponding actual and formal parameters do not have to have the same name, but they

 $\overline{\phantom{a}}$ 

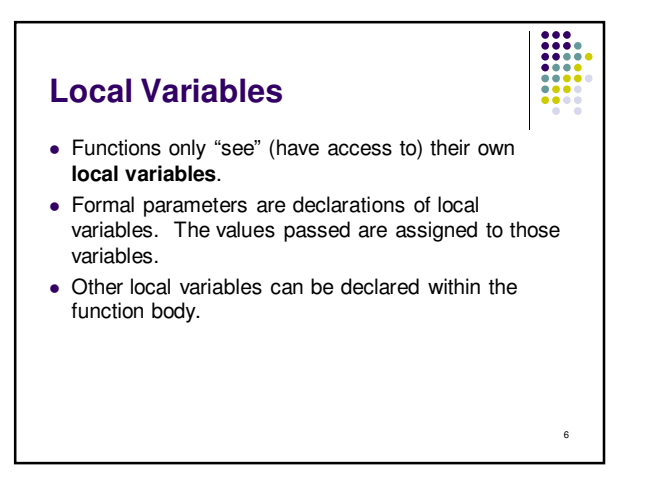

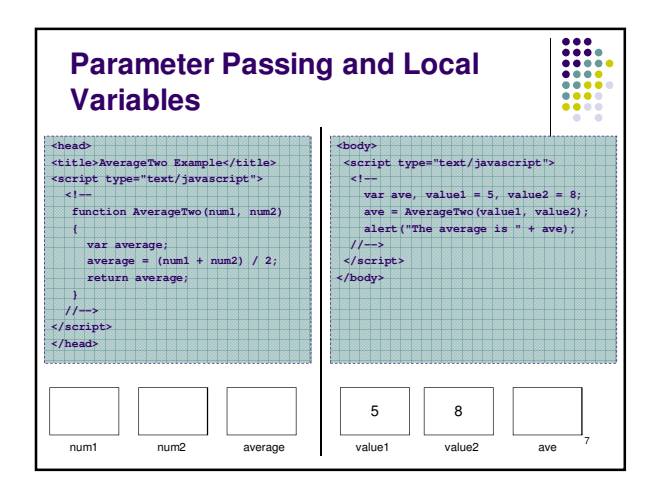

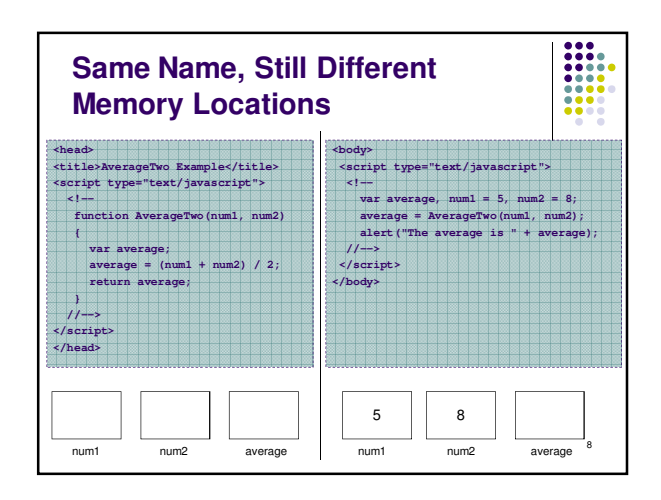

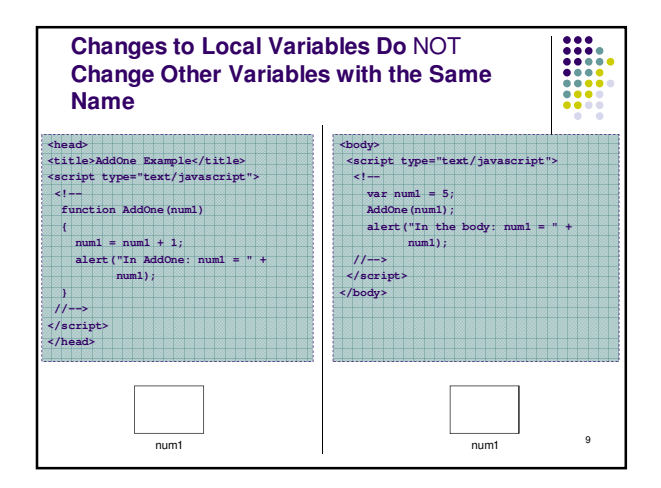